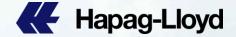

# Hapag-Lloyd Web amendment procedure B/L Correction step-by-step

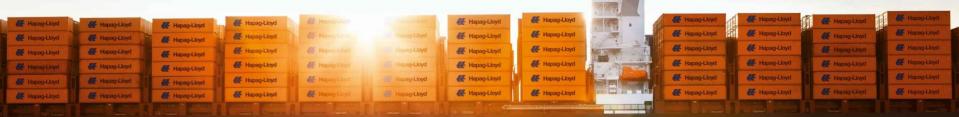

# Hapag-Lloyd

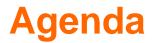

### A. View B/L from Website

### B. Send B/L correction request step-by-step

### C. Example

#### Amend B/L from Website

- Cargo Description
- Body B/L
- Payment term

### Within a same booking

- o Add Cargo Item
- o Delete Cargo Item
- o Condensed Bill
- o Split B/L
- o Combine B/L

Combined B/L for different bookings

- Merge full B/L
- Merge some details

- Delete Duplicate B/L
- Added Also Notify/destination port agent

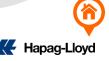

### A. View B/L from Website

1. Log-in : https://www.hapag-lloyd.com/solutions/bl-draft-approval/#/

### K Hapag-Lloyd

| Home Services & Info         | ormation Our Company Online Business Suite |                                   |
|------------------------------|--------------------------------------------|-----------------------------------|
|                              | BL Draft Approval O About this app         |                                   |
| 🖑 Quote 👻                    |                                            |                                   |
| 💾 Schedule 👻                 |                                            |                                   |
| 🖫 Book 👻                     |                                            | Please Log in                     |
| Documentation                |                                            | E-mail Address                    |
| My Shipments                 |                                            |                                   |
| Verified Gross Mass<br>(VGM) |                                            | Password Forgot your password?    |
| Shipping Instructions        |                                            |                                   |
| BL Draft Approval            |                                            | Log in                            |
| Customs Status               |                                            | Not yet registered?               |
| Customs Reference            |                                            |                                   |
| Cargo Claims                 |                                            | Hapag-Lloyd employee? Log in here |
| Invoice Dispute              |                                            |                                   |

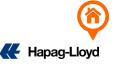

### A. View B/L from Website

2. Search: Enter the bill of lading number or directly find the bill number that needs to be changed.

- Document Status :
- ✓ Released: The document has been distributed/uploaded
- $\checkmark$  Open For Review: The bill of lading has been completed but has not been released
- Document Type: Bill of Lading or SWB

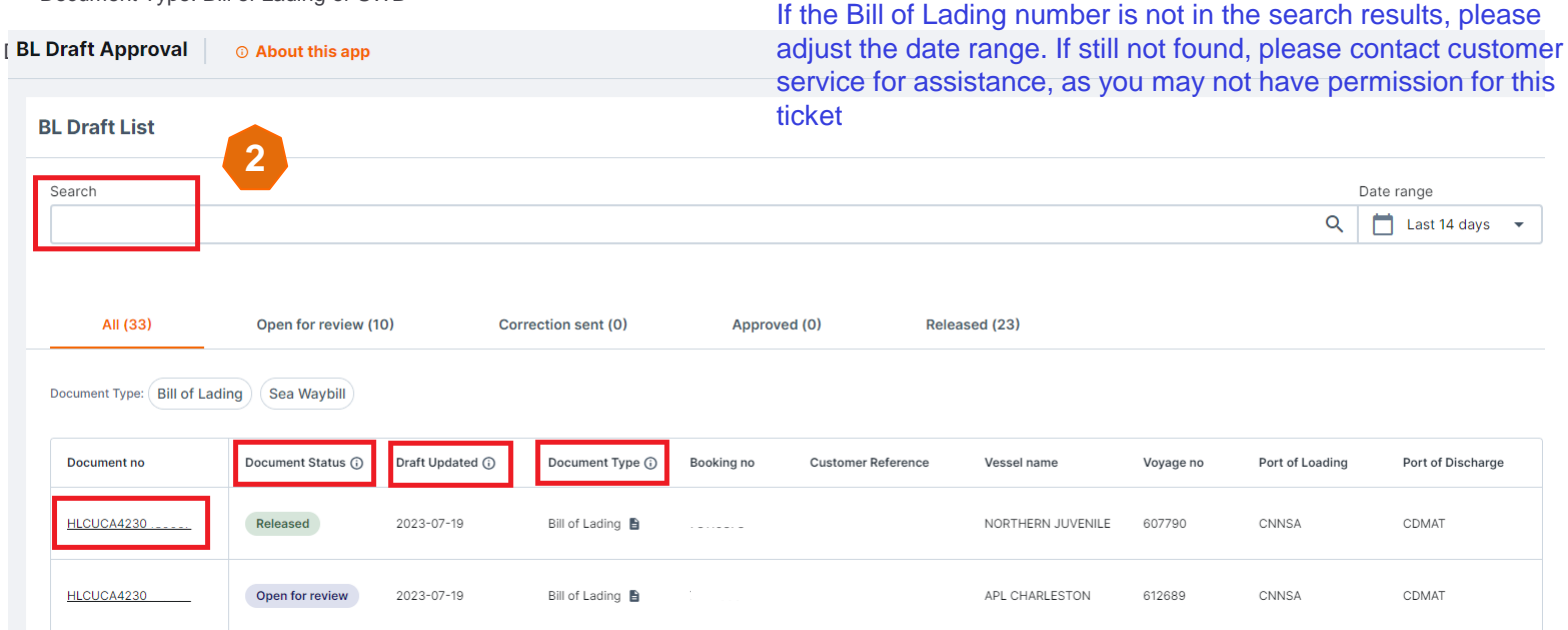

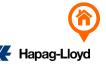

<u>1. Access website: https://www.hapag-lloyd.cn/solutions/bl-draft-approval/#/</u> or access Hapag Lloyd official website <u>https://www.hapaglloyd.com/en/home.html</u> and select Online Business Suite  $\rightarrow$  Documentation  $\rightarrow$  BL Draft Approval to log in

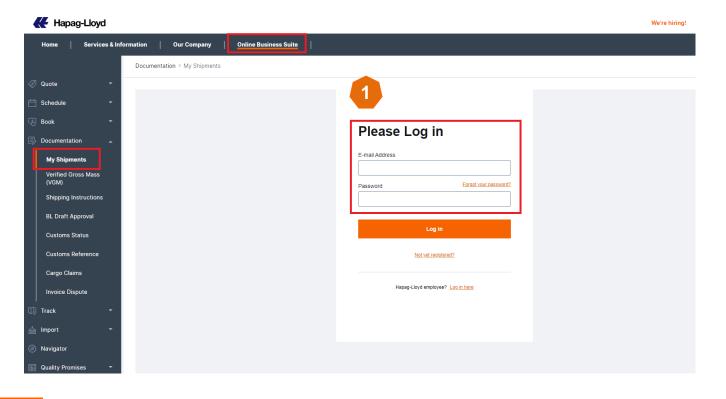

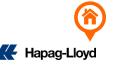

2. Search: Enter the bill of lading number or directly find the bill number that needs to be revised

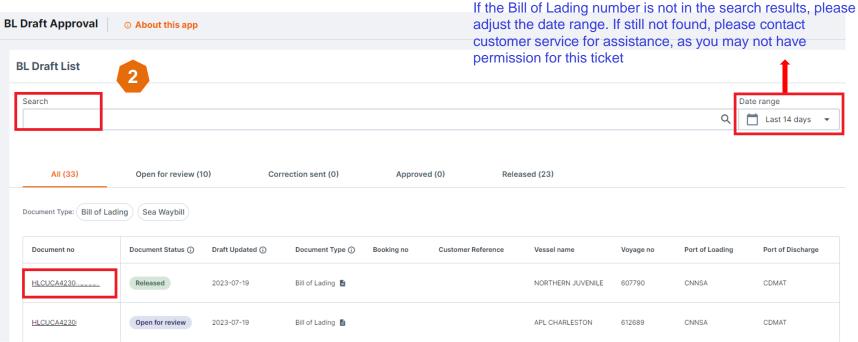

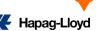

- 3. Click 'Edit Draft' for bill of lading editing; all changes must be in English without special characters.
- 4. Select the page number where amendments are required.

| Home                                 | Services & Inform | ation Our Company Online Business Sui                                                                                                    | •                                                                                                    | م                                                                                            | λ   EI  |
|--------------------------------------|-------------------|----------------------------------------------------------------------------------------------------|----------------------------------------------------------------------------------------------------|----------------------------------------------------------------------------------------------|---------|
| ي<br>Quote                           | BL Draft Appro    |                                                                                                    | 2 3 2                                                                                                    |                                                                                              |         |
| Schedule<br>R<br>Book                | 8100              | Shipper:                                                                                                    | Lading Multimodal Transport or Port to Port Shipment.                                                                                             | Document Details                                                                             |         |
| Documentation                        | un Mer DER1306    |                                                                                                    | Carrier's Reference:         BR.No.:         Page:           722461         HLCUCA423067         2 / 3           Export References:         2 / 3 | HLCUCA423( 2023-07-20 Document Status Version Open for review Unfreighted Remarks            |         |
| Track                                | 965 Hamburg       |                                                                                                    | Forwarding Agent:                                                                                                    | You applied some changes to the draft on 2023-07-20 05:14. Change<br>not been submitted yet. | es have |
| Navigator     S     Quality Promises | 000 C             | Notify Address (Carrier not responsible for failure to notify; see clause 20 (1) hereof);<br>SAME AS CONSIGNEE                                                                                                    | Consigned's Reference:                                                                                                    | Actions<br>✓ Edit Draft<br>✓ Approve BL Draft                                                |         |
|                                      | ž                 | Vesselo: Voyage-No.:<br>APL CHARLESTON 04FFJW1M2<br>Port of Loading:<br>NANSHA , CHINA                                                                                                    | Place of Delivery:                                                                                                    | ± Download BL Draft                                                                          |         |
|                                      |                   | Part of Discharge:     MATADI, D.RC CONGO       MATADI, D.RC CONGO     Itember and Kind of Packages. Description       Container Nos., Seal Nos.: Marks and Nos.     Itember and Kind of Packages. Description       FANU     1783988       SEAL:     MOTORCYCLE SPARE       HL047744868     FREIGHT PREPAID       MARKS & NOS:     FREIGHT PREPAID | HIGH CUBE CONT. SLAC*<br>16000.000 68.000                                                                                                    |                                                                                              |         |

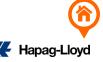

In the 'Party Function' field of the bill of lading (SH/CN/NF/EXPORT REF...), you can directly click and edit the desired information. \*\* Please note that this does not apply to Switch B/L requests; for HK/TW Switch B/L requests, please contact the local HL office.

|                                                                                                    | Lading Multimodal Transport or Port to Port Shipment                                | Carrier: Hapag-Lloyd Aktiengesellschaft, Hamburg Bill of                                                                                                    | Lading Multimodal Transport or Port to Port Shipment                         |
|----------------------------------------------------------------------------------------------------|-------------------------------------------------------------------------------------|----------------------------------------------------------------------------------------------------|------------------------------------------------------------------------------|
| Shipper:<br>ABC                                                                                                    | Hapag-Lloyd                                                                         | Shipper:<br>ABC<br>ABC                                                                                                    | K Hapag-Lloyd                                                                |
| Consignee (not negotiable unless consigned to order):                                                                                                    | Carrier's Reference:   BitNo.: Page:<br>72246 HLCUCA42306' 2 / 3<br>Export Referenc | Consignee (not negotiable unless consigned to order):                                                                                                    | Carrier's Reference:<br>722460 HLCUCH 2306' 2 / 3<br>Export References:<br>5 |
| Danquites                                                                                                    | Forwarding Agent:                                                                   | 6 Hamburg V                                                                                                    | Forwarding Agent:                                                            |
| Notify Address (Carrier not responsible for failure to notify):                                                                                                    | Consignee's Reference:                                                              | Notify Address (Carrier not responsible for failure to notify):                                                                                                    | Consignee's Reference:                                                       |
|                                                                                                    | Place of Receipt:                                                                   | Ballmdamm 25 -                                                                                                    | Place of Receipt:                                                            |
| Vessel(s): Voyage-No.:<br>APL CHARLESTON 04FFJW1MA                                                                                                    | Place of Delivery:                                                                  | Vessel(s): Voyage-No.:<br>APL CHARLESTON 04FFJW1MA                                                                                                    | Place of Delivery:                                                           |
| Port of Loading:<br>NANSHA, CHINA                                                                                                    |                                                                                     | Port of Leading:<br>NANSHA , CHINA                                                                                                    |                                                                              |
| Port of Discharge:<br>MATADI, DRC CONGO                                                                                                    |                                                                                     | Port of Discharge:<br>MATADI, DRC CONGO                                                                                                    | -                                                                            |
| Container Nos., Seal Nos.: Marks and Nos.<br>FANU 1783988<br>SEAL:<br>HLG4744868<br>MARKS & NOS:<br>N/M<br>Container Nos., Seal Nos.:<br>N/M<br>Number and Kind of Packages.<br>Number and Kind of Packages.<br>Number and Number and Kind of Packages.<br>Number and Number and Number an | HIGH CUBE CONT. SLAC*<br>16000.000 68.000<br>PARTS KGS CBM                          | Container Nos. Seal Nos. Marks and Nos.<br>I CONT. 40'X9'6"<br>FANU 1783988 1412 PACKAGES<br>SEAL:<br>HLG4744868 FREIGHT PREPAID<br>MARKS & NOS:<br>N/M TARE WEIGHT: 36800 | HIGH CUBE CONT. SLAC*<br>16000.000 68.000<br>PARTS KGS CBM                   |
| *SLAC = Shipper's Load, Stow, Weigh<br>SHIPPED ON BOARD, DATE : 27.JUL.202<br>PORT OF LOADING: NANSHA,CHINA<br>VESSEL NAME: APL CHARLESTON VOYAGE:                                                                                                    | 3                                                                                   | *SLAC = Shipper's Load, Stow, Weigh<br>SHIPPED ON BOARD, DATE : 27.JUL.202<br>PORT OF LOADING: NANSHA,CHINA<br>VESSEL NAME: APL CHARLESTON VOYAGE:                         | 3                                                                            |

🗲 Hapaq-Llov

6. If the 'Party Function' fields (SH/CN/NF) are highlighted in red, it means they exceed the maximum line limit (up to 6 lines). Please adjust them, and any excess text should be linked with an asterisk (\*) to the commodity description.

|                  | Carrier: Hapag-Lloyd Aktiengesellschaft, Hamburg Bill of<br>Shipper: changed content                                                                                                    | Lading Multimodal Transport or Port to Port Shipment                                                                                                 | Document Details                   |                                                        | ^                                                                                       |                                                  |
|------------------|----------------------------------------------------------------------------------------------------|----------------------------------------------------------------------------------------------------|------------------------------------|--------------------------------------------------------|-----------------------------------------------------------------------------------------|--------------------------------------------------|
| 010000           | ABC                                                                                                    | Hapag-Lloyd                                                                                                    | Document no<br>HLCUCA4230          | <b>Creation Date</b><br>2023-08-22                     |                                                                                         |                                                  |
| 10- DE013        | No: DESI                                                                                                    | Carrier's Reference:         BA-No:         Page:           66235         HLCUCA423089         2 / 3           Export Reference:         2         3 | Document Status<br>Editing         | <b>Version</b><br>Unfreighted                          |                                                                                         |                                                  |
| 6                | Conservation of the second second sec | Forwarding Agent                                                                                                    | My updates                         |                                                        |                                                                                         |                                                  |
|                  | Country:GERMANY*                                                                                                    | Consignee's Reference:                                                                                                    | Add your general comment and atta  | ach files if needed                                    | 0                                                                                       |                                                  |
| 2C annual having | 12. remending                                                                                                    |                                                                                                    | 0 / 500<br>Changed fields          |                                                        | Accepted file types: .jpg, .png, .pc                                                    |                                                  |
| á                | Vessel(s):         Voyage-No.:           SAN VICENTE EXPRESS         0015                                                                                                    | Place of Delivery:                                                                                                    | Shipper Consignee                  |                                                        |                                                                                         |                                                  |
|                  | Port of Leading:<br>NANSHA<br>Port of Discharge:                                                                                                    | -                                                                                                    | Commented pages:                   |                                                        |                                                                                         |                                                  |
|                  | HLBU         2660585         851         PACKAGES           SEAL:         60*60         CERAMICS           HLG5505101         15*80         CERAMICS           MARKS & NOS:         30*60         CERAMICS                                                                                                    | ef Goods Groots Measurement<br>HIGH CUBE CONT. SLAC★<br>21300.000 68.000<br>KGS CBM                                                                  | Page 2<br>1 *TEL:4940-34978077 FAX | :4940-3001-3103                                        |                                                                                         | s exceeding 6 lines,<br>h asterisks () and click |
|                  | N/M CHAIR<br>CABINET BASIN<br>FRIDGE<br>CHECKOUT COUNTER<br>STAINLESS STEL I<br>OVEN<br>BENCH SLICER<br>THE BONE SAW MACH<br>ICE CREAM MACHINE                                                                                                    | IINE                                                                                                    | Cancel                             | Save for later     Submit change     Download BL Draft | on the indicator at<br>description. Contin<br>link the remaining<br>add this content to | 0                                                |
|                  | PRESERVATION CABI<br>VERTICAL MIXER<br>STAINLESS STEEL F<br>STAINLESS STEEL F<br>STAINLESS STEEL F                                                                                                    | TROLLEY                                                                                                    |                                    |                                                        | description."                                                                           | (*                                               |

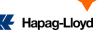

7. In other fields, simply click where you want to make changes, and numbers will appear sequentially.

- 8. Enter the desired changes according to the numbers.
- 9. If you accidentally make a mistake, you can delete it by clicking on the trash can icon
- 10. If you need to make changes on other pages, select 'Save for later' and continue editing afterward

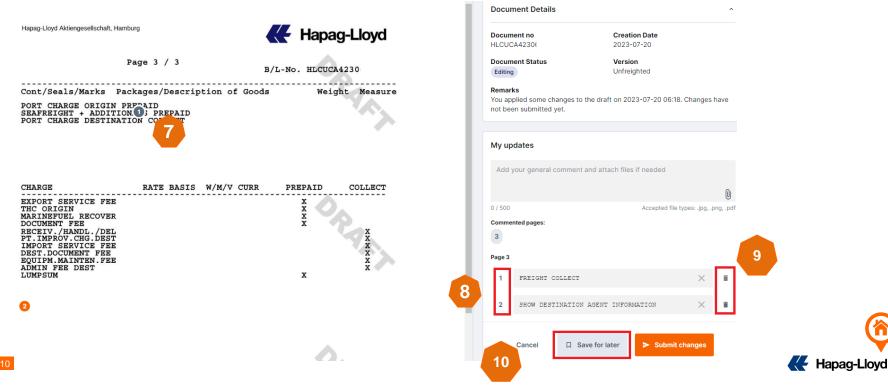

11. If you need to modify MARK / CARGO DESCRIPTION, place the indicator in the middle of MARK / CARGO DESCRIPTION and fill in the content you want to change (please make a clear note \*\*\*change to \*\*\*)

|                                                                                                    |                                                                                                    |                                                                                                    | Document Statu                                               |                                                                          |
|----------------------------------------------------------------------------------------------------|----------------------------------------------------------------------------------------------------|----------------------------------------------------------------------------------------------------|--------------------------------------------------------------|--------------------------------------------------------------------------|
| Vessel(s):                                                                                                    | Voyage-No.:                                                                                             |                                                                                                    | Editing                                                      | Unfreighted                                                              |
| APL CHARLESTON                                                                                                    | 04FFJW                                                                                                  | LMA Place of Delivery:                                                                                                    | Remarks                                                      |                                                                          |
| Port of Loading:                                                                                                    |                                                                                                    |                                                                                                    |                                                              | e changes to the draft on 2023-07-20 (                                   |
| NANSHA, CHINA                                                                                                    |                                                                                                    |                                                                                                    | have not been su                                             |                                                                          |
| Port of Discharge:                                                                                                    |                                                                                                    |                                                                                                    |                                                              |                                                                          |
| MATADI, DRC CONGO                                                                                                    |                                                                                                    |                                                                                                    |                                                              |                                                                          |
| Container Nos., Seal Nos.; Marks and Nos                                                                                                    |                                                                                                    |                                                                                                    | My updates                                                   |                                                                          |
| FANU 1783988                                                                                                    | 1412 PACKAGES                                                                                           | 5" HIGH CUBE CONT. SLAC*<br>16000.000 68.000                                                                                                    | wy updates                                                   |                                                                          |
| SEAL:                                                                                                    | MOTORCYCLE SPAN                                                                                         |                                                                                                    |                                                              |                                                                          |
| HLG414868                                                                                                    | FREIGHT PIO'AII                                                                                         |                                                                                                    | Add your gene                                                | ral comment and attach files if needed                                   |
| MARKS & NOS:                                                                                                    |                                                                                                    |                                                                                                    |                                                              |                                                                          |
| N/M                                                                                                    | TARE WEIGHT: 30                                                                                         |                                                                                                    |                                                              |                                                                          |
| *SLAC = Shipper'                                                                                                    | Load, Stow, We:                                                                                         | ight and Count                                                                                                    | 0 / 500                                                      | Accepted file typ                                                        |
|                                                                                                    |                                                                                                    |                                                                                                    |                                                              |                                                                          |
|                                                                                                    |                                                                                                    |                                                                                                    |                                                              |                                                                          |
| SHIPPED ON BOARD                                                                                                    |                                                                                                    | 2023                                                                                                    | Commented pages                                              | 8                                                                        |
| SHIPPED ON BOARD<br>PORT OF LOADING:                                                                                                    | NANSHA, CHINA                                                                                           |                                                                                                    | Commented pages                                              | s: [] []                                                                 |
| SHIPPED ON BOARD                                                                                                    | NANSHA, CHINA                                                                                           |                                                                                                    |                                                              | 52                                                                       |
| SHIPPED ON BOARD<br>PORT OF LOADING:                                                                                                    | NANSHA, CHINA                                                                                           |                                                                                                    |                                                              | 2                                                                        |
| SHIPPED ON BOARD<br>PORT OF LOADING:                                                                                                    | NANSHA, CHINA                                                                                           |                                                                                                    | 2<br>Page 2                                                  |                                                                          |
| SHIPPED ON BOARD<br>PORT OF LOADING:                                                                                                    | NANSHA, CHINA                                                                                           |                                                                                                    | 2<br>Page 2                                                  | change to ORDER NC                                                       |
| SHIPPED ON BOARD<br>PORT OF LOADING:                                                                                                    | NANSHA, CHINA                                                                                           |                                                                                                    | 2<br>Page 2<br>1 N/M                                         |                                                                          |
| SHIPPED ON BOARD<br>PORT OF LOADING:<br>VESSEL NAME: APL                                                                                                    | NANSHA,CHINA<br>CHARLESTON VOYA(                                                                        | 3E: 04FFJW1MA                                                                                                    | 2<br>Page 2<br>1 N/M                                         | change to ORDER NC                                                       |
| SHIPPED ON BOARD<br>PORT OF LOADING:                                                                                                    | NANSHA, CHINA<br>CHARLESTON VOYA(<br>) and 7(3)]                                                        | 3E: 04FFJW1MA                                                                                                    | 2<br>Page 2<br>1 N/M                                         | change to ORDER NC                                                       |
| SHIPPED ON BOARD<br>PORT OF LOADING:<br>VESSEL NAME: APL<br>Shipper's declared Value [see clause 7/                                                                         | NANSHA, CHINA<br>CHARLESTON VOYA(<br>) and 7(3)]                                                        | 3E: 04FFJWIMA Above Particulars as declared by Shigher: Without responsibility or warranty as to concenteness by Carrier [see Clause 11] REGISTICD for carrier bare & Shigher a Report Particulars date and condition currents determined                                                                                                    | 2<br>Page 2<br>1 N/M                                         | change to ORDER NC                                                       |
| SHIPPED ON BOARD<br>PORT OF LOADING:<br>VESSEL NAME: APL<br>Shipper's declared Value [see clause 7/<br>Teat No. of Containers received by the Carto<br>Movement:            | NANSHA, CHINA<br>CHARLESTON VOYA<br>(<br>) and 7(3)]<br>[Packages received by the Carrier:<br>Currency: | 3E: 04FFJWIMA Above Particulars as declared by Shipper: Without responsibility Or awards as to correctness by Carrier [see Clause 11] Or awards as to correctness by Carrier [see Clause 11] Or awards as to correctness by Carrier [see Clause 11] Or awards as to correctness by Carrier [see Clause 11] Or awards as to correctness by Carrier [see Clause 11] Or awards as to correct and the Shipper: Or Correct and the Shipper: Or Correct and the Shipper:              | 2<br>Page 2<br>1 N/M                                         | change to ORDER NC                                                       |
| SHIPPED ON BOARD<br>PORT OF LOADING:<br>VESSEL NAME: APL<br>Shipper's declared Value [see clause 7/<br>Teal No. of Comment network by the Care<br>Movement:<br>FCL/FC       | NANSHA, CHINA<br>CHARLESTON VOYA(<br>) and 7(3))<br>Packages received by the Carrier:<br>Currency:      | BE: 04FFJWIMA     Above Particulars as declared by Shipper: Without responsibility     or warranty as to concertness by Carrier [see clause 11]     TREEDED by the Carrier fore is Bribager in agenter and order and confering for the agent of the fore of the set of the set                   | 2<br>Page 2<br>1 N/M                                         | change to ORDER NC                                                       |
| SHIPPED ON BOARD<br>PORT OF LOADING:<br>VESSEL NAME: APL<br>Shipper's declared Value [see clause 77<br>Total No. of Containers measured by the Canto<br>Movement:<br>FCL/FC | NANSHA, CHINA<br>CHARLESTON VOYA<br>(<br>) and 7(3)]<br>[Packages received by the Carrier:<br>Currency: | 32: 04FFJWIMA<br>Above Particulars as decised by Shipper Mithur responsibility<br>or summing as to concentrate by Carlier (see Cauce 11)<br>FOR CONC by A Career has to Shipper a superior and other and ended the loss<br>provide at more "Table ks, or Construction by Contents or the provide size or submitting<br>Ref here the train rules or a superior as the same and the loss<br>provide at more "Table ks, or Construction by the Townees or the superior the provide of the form<br>there is a superior than the same and the same and the same | 2<br>Page 2<br>1 N/M<br>DE5                                  | change to ORDER NC<br>00EAS                                              |
| SHIPPED ON BOARD<br>PORT OF LOADING:<br>VESSEL NAME: APL<br>Shipper's declared Value [see clause 7/<br>Teal No. of Comment network by the Care<br>Movement:<br>FCL/FC       | NANSHA, CHINA<br>CHARLESTON VOYA(<br>) and 7(3))<br>Packages received by the Carrier:<br>Currency:      | 3E : 04FFJWIMA<br>Above Particulars as declared by Shipper: Without responsible<br>or variantly as to concretents by Carter [see Cause 11]<br>The or available of the or available of concernence of the particulars and the or available of the or available of the or availabl        | 2<br>Page 2<br>1 N/M<br>DE5<br>2 1412                        | change to ORDER NC<br>00EAS<br>2 PACKAGES                                |
| SHIPPED ON BOARD<br>PORT OF LOADING:<br>VESSEL NAME: APL<br>Shipper's declared Value [see clause 7/<br>Teal No. of Comment network by the Care<br>Movement:<br>FCL/FC       | NANSHA, CHINA<br>CHARLESTON VOYA(<br>) and 7(3))<br>Packages received by the Carrier:<br>Currency:      | SE: 04FFJWIMA                                                                                                    | 2<br>Page 2<br>1 N/M<br>DE5<br>2 1412                        | change to ORDER NC<br>00EAS                                              |
| SHIPPED ON BOARD<br>PORT OF LOADING:<br>VESSEL NAME: APL<br>Shipper's declared Value [see clause 7/<br>Teal No. of Comment network by the Care<br>Movement:<br>FCL/FC       | NANSHA, CHINA<br>CHARLESTON VOYA(<br>) and 7(3))<br>Packages received by the Carrier:<br>Currency:      | SE: 04FFJWIMS Move Particulars as declared by Sinjper: Without responsibility or warrandy as to concernes by Carren [see clause 11] DEPT To Move Particulars as declared by Sinjper: Without responsibility or warrandy as to concernes by Carren [see clause 11] DEPT To Move Particulars as declared by Sinjper: Without responsibility or warrandy as to concernes by Carren [see clause 11] DEPT To Move Particulars of the fast as the second second s              | 2<br>Page 2<br>1 N/M<br>DE5<br>2 1412<br>MOT                 | change to ORDER NC<br>00EAS<br>2 PACKAGES<br>"ORCYCLE SPARE P/           |
| SHIPPED ON BOARD<br>PORT OF LOADING:<br>VESSEL NAME: APL<br>Shipper's declared Value [see clause 7/<br>Teal No. of Comment network by the Care<br>Movement:<br>FCL/FC       | NANSHA, CHINA<br>CHARLESTON VOYA(<br>) and 7(3))<br>Packages received by the Carrier:<br>Currency:      | 3E:     0.4FFJJWIMA         Above Protectures and encoders (1)     0.0000       Instance     0.0000       Instance     0.0000                                                                                                    | 2<br>Page 2<br>1 N/M<br>DE5<br>2 1412<br>MOT<br>char         | change to ORDER NC<br>00EAS<br>2 PACKAGES<br>TORCYCLE SPARE P/<br>1ge to |
| SHIPPED ON BOARD<br>PORT OF LOADING:<br>VESSEL NAME: APL<br>Shipper's declared Value [see clause 7/<br>Teal No. of Comment network by the Care<br>Movement:<br>FCL/FC       | NANSHA, CHINA<br>CHARLESTON VOYA(<br>) and 7(3))<br>Packages received by the Carrier:<br>Currency:      | SE: 04FFJWIMS Move Particulars as declared by Sinjper: Without responsibility or warrandy as to concernes by Carren [see clause 11] DEPT To Move Particulars as declared by Sinjper: Without responsibility or warrandy as to concernes by Carren [see clause 11] DEPT To Move Particulars as declared by Sinjper: Without responsibility or warrandy as to concernes by Carren [see clause 11] DEPT To Move Particulars of the fast as the second second s              | 2<br>Page 2<br>1 N/M<br>DE5<br>2 1412<br>MOT<br>char<br>1412 | change to ORDER NC<br>00EAS<br>2 PACKAGES<br>"ORCYCLE SPARE P/           |

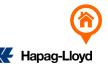

12. If you require an amendment file, please attach a scanned copy of the amendment file before submitting the amendment request by clicking the paperclip icon for upload. Also, make sure to include the modification details in 'My Updates' as follows: 'Now reads: \*\*\*\* Should read: \*\*\*\*'

| Carrier: Hapag-Lloyd Aktiengesells                              | chaft, Hamburg Bill C                                                                   | of Lading                                          | Multimodal Transport or Port to Port Ship | ment                                   |                  | Document Details                                              |                                                     | ^                      |                                                                                                    |
|-----------------------------------------------------------------|-----------------------------------------------------------------------------------------|----------------------------------------------------|-------------------------------------------|----------------------------------------|------------------|---------------------------------------------------------------|-----------------------------------------------------|------------------------|----------------------------------------------------------------------------------------------------|
| ABC                                                             |                                                                                         |                                                    | K Hapag-Lloye                             | d                                      | - 1              | Document no<br>HLCUCA42306                                    | Creation Date<br>2023-07-20                         |                        |                                                                                                    |
| No: DE813                                                       |                                                                                         | Carrier's References<br>7224<br>Export References: |                                           | / 3                                    | - 1              | Document Status<br>Editing                                    | Version<br>Unfreighted                              |                        |                                                                                                    |
| Consignee (not negotiable unless consigne<br>DEF                | d to order):                                                                            | Forwarding Agent:                                  |                                           |                                        |                  | Remarks<br>You applied some change<br>not been submitted yet. | is to the draft on 2023-07-20 06                    | Changes have           |                                                                                                    |
| Notify Address (Carrier not responsible for SAME AS CONSIGNEE   |                                                                                         |                                                    |                                           | 0.0.100                                | ×                | My updates                                                    |                                                     | 12                     |                                                                                                    |
| Ballindamm 25                                                   | Organize 🔻 New folder                                                                   | C > Desktop > DC                                   | ← ひ<br>Date modified                      |                                        | • 🔳 😮            | , ,                                                           | nent and attach files if needed                     | 0                      | You can indicate your acceptance of<br>the amendment fee in the 'My<br>Updates' remarks to ensure a |
| Vessel(s):<br>APL CHARLESTON                                    | Desktop                                                                                 | A) 202307SOP<br>A) 改単保函                            | 7/20/2023 9:25 AM<br>7/20/2023 9:56 AM    | Adobe Acrobat D<br>Adobe Acrobat D     | 122 KB<br>739 KB | 0 / 500<br>Changes:                                           | Accepted file                                       | ypes: .jpg, .png, .pdf | smoother and faster amendment process!                                                              |
| Port of Loading:<br>NANSHA, CHINA<br>Port of Discharge:         | Documents                                                                               |                                                    |                                           |                                        |                  | Create additional spectrum the respective locatio             | cific changes and comments by<br>n in the document. | clicking on            | Confirm amendment fee: Confirm                                                                      |
| MATADI , DRC CONGO<br>Container Nos., Seal Nos.; Marks and Nos. | File name:                                                                              | 改单保函                                               | ~                                         | Custom files Open                      | ∨<br>Cancel      | a                                                             |                                                     |                        | amendment fee<br>HPL issue, no confirmation of                                                      |
| FANU 1783988<br>SEAL:<br>HLG4744868                             | 1412 PACKAGES 16000.000 68.000<br>MOTORCYCLE SPARE PARTS KGS CBM<br>FREIGHT PREPAID KGS |                                                    |                                           | Cancel  Save for later  Submit changes |                  | changes                                                       | amendment fee: HPL issue, no<br>amendment fee       |                        |                                                                                                    |
| MARKS & NOS:<br>N/M<br>*SLAC = Shipper's                        | TARE WEIGHT: 368<br>Load, Stow, Weig                                                    |                                                    | nt                                        |                                        |                  |                                                               | ■ Download BL Draft                                 | I                      |                                                                                                    |

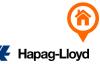

#### 13. After selecting the amendment file, label the description field as 'DC' and then click 'ATTACH' to upload it

| Carrier: Hapag-Lloyd Aktiengesellschaft, Hamburg                                                                                                    | II of Lading Multimodal Transport or Port to Port Shipment         | Document Details                                                      |                               |
|----------------------------------------------------------------------------------------------------|--------------------------------------------------------------------|-----------------------------------------------------------------------|-------------------------------|
| ABC                                                                                                    | Hapag-Lloyd                                                        | Document no<br>HLCUCA4230675402                                       | Creation Date<br>2023-07-20   |
|                                                                                                    | Carrier<br>71<br>Export Attach document                            | Document Status<br>Editing                                            | Version<br>Unfreighted        |
| Consignee (not neoclable unless consigned to order):<br>DEF                                                                                                    | Forward                                                            | Remarks<br>You applied some changes to the<br>not been submitted yet. | draft on 2023-07-20 06:18. Cf |
| Notify Address (Carrier not responsible for failure to notify):<br>SAME AS CONSIGNEE                                                                                     | Consign 0 / 300 Accepted file types: .jpg, .png, .pdf              | My updates                                                            |                               |
|                                                                                                    | Place e<br>改单保函.pdf 738.92kB<br>Cancel Attach                      | Add your general comment and                                          | attach files if needed        |
| essel(s): Voyage-                                                                                                    | No.: Place of centrery.                                            | 0 / 500                                                               | Accepted file type            |
|                                                                                                    |                                                                    | Changes:                                                              |                               |
| fort of Loading:<br>NANSHA, CHINA                                                                                                    |                                                                    | Create additional specific ch<br>the respective location in the       |                               |
| Port of Discharge:<br>MATADI, DRC CONGO                                                                                                    |                                                                    | the respective location in the                                        | document.                     |
| Container Nos, Seal Nos, Marks and Nos, Number and Kind of Packages, D<br>1 CONT. 40'XS<br>FANU 1783988 1412 PACKAGES<br>SEAL: MOTORCYCLE SF<br>HLG4744868 FREIGHT PREPA | '6" HIGH CUBE CONT. SLAC*<br>16000.000 68.000<br>ARE PARTS KGS CBM | Cancel 🔲 Save                                                         |                               |
| MARKS & NOS:<br>N/M TARE WEIGHT:                                                                                                    |                                                                    |                                                                       | ownload BL Draft              |
| *SLAC = Shipper's Load, Stow, W                                                                                                    | eight and Count                                                    |                                                                       |                               |
| SHIPPED ON BOARD, DATE : 27.JUL<br>PORT OF LOADING: NANSHA, CHINA                                                                                                    | .2023                                                              |                                                                       |                               |

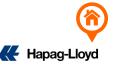

anges have

king on

14. After a successful upload, the file will be listed and displayed.

15. Once you have finished inputting the necessary changes, click 'Submit Changes' to upload the bill of lading modifications

16. Click 'Continue' to proceed with the upload.

| ing Agent:                                                                                                    |
|----------------------------------------------------------------------------------------------------|
| ee's Reference:                                                                                                    |
|                                                                                                    |
| Receipt.                                                                                                    |
|                                                                                                    |
|                                                                                                    |
| Delivery:                                                                                                    |
|                                                                                                    |
|                                                                                                    |
| Coross Weight Messureriffet:<br>CUBE CONT. SLAC*<br>16000.000 68.000<br>S KGS CBM                                                                                                    |
|                                                                                                    |
| d Count                                                                                                    |
| FJWIMA                                                                                                    |
| 9                                                                                                    |
|                                                                                                    |
| Particulars as declared by Shipper. Without responsibility                                                                                                    |
| Inly as to control mess by canner [see cause 14]<br>D by the Camer from the Shipper in apparent good order and condition (unless otherwise<br>in) the total number or guaratity of Containers or other packages or units indicated in the box                                                                                                    |
| relibed "fotal No. of Containers/Packages received by the Carrier" for Carriage subject to all<br>and conditions hereof (INCLIDING THE TERMS AND CONDITIONS ON THE REVERSE<br>AND THE TERMS AND CONDITIONS OF THE CARREYS APPLICABLE TARIEF) from the<br>deceipt or the Port of Loading, whichever is applicable, to the Port of Discharge or the Place of |
| whichever is applicable. One original Bill of Lading, duly endorsed, must be surrendered by the<br>to the Carrier in exchange for the Goods or a delivery order. In accepting this Bill of Lading the                                                                                                    |
| EL PR                                                                                                    |

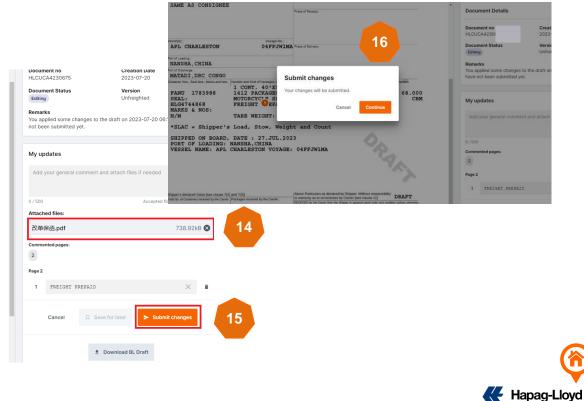

17. If you see the word 'Successful,' it means the upload was successful. Your online modification is not considered complete until this final step.

18. You can download the receipt to keep a record of this amendment.

| < Back To List                                                                         |                                                                                                    |    |
|----------------------------------------------------------------------------------------|----------------------------------------------------------------------------------------------------|----|
|                                                                                        | Document Details Document no Creation Date HLCUTPE2303 Correction Submitted Correction Submitted Submitted on Tue, 07 Mar 2023 08:01:41 GMT | ^  |
| 17<br>Thank you!<br>Submission successful!<br>You can continue with your next BL Draft | Your requested changes<br>Pages with requested changes<br>2<br>Changed fields<br>Fort of Loading Export References                          |    |
| How was your experience with the BL Draft Approval solution?                           | Actions<br>> Email receipt<br>± Download receipt                                                                                            | 18 |

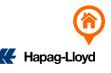

1. Cargo Description Amendment

Clearly indicate what the original content was changed to (...change to...).

#### web.amendment@csd.hlag.com

| From:<br>Sent:<br>To:<br>Subject:                                         | noreply@hlag.cloud<br>Tue Aug 01 07:24:41 GMT 2023<br>web.amendment@csd.hlag.com<br>Web Amendment Sh{ Doc# | User:W651525                           |
|---------------------------------------------------------------------------|----------------------------------------------------------------------------------------------------|----------------------------------------|
| Correction was sent                                                       | by with the email address                                                                                  | •                                      |
| Hapag-Lloyd Aktiengesellschaft                                            | Hamburg Hapag-Lloyd                                                                                        | 1. SUZUKI CARRY CHANGE TO SUZUKI JIMMY |
|                                                                           | Page 3 / 3 B/L-No.                                                                                         |                                        |
| Cont/Seals/Marks                                                          | Packages/Description of Goods Weight Measur                                                                | -<br>                                  |
| FANU 1470031<br>SEALS :<br>HLT1899484<br>SPC116317<br>MARKS & NOS:<br>N/M | 1 CONT. 40'X9'6" HIGH CUBE CONT. SLAC*<br>1 LOT 7000.000 65.0                                              | 00<br>BM                               |

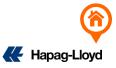

#### 2. Document Body Amendment

Clearly mark every item to be changed, indicating what the original content should be changed to (...change to...).

| web.amendment@csd.hl                                                                                                    | ag.com                                                                                                    |                                                                                                    |
|----------------------------------------------------------------------------------------------------|----------------------------------------------------------------------------------------------------|----------------------------------------------------------------------------------------------------|
| From:<br>Sent:<br>To:<br>Subject:                                                                                                    | noreply@hlag.cloud<br>Tue Aug 01 02:08:18 GMT 2023<br>web.amendment@csd.hlag.com<br>Web Amendment Shf                                                                                                    | User:W697477                                                                                                    |
| Correction was sent by                                                                                                    | with the email address                                                                                                    |                                                                                                    |
| Currier: Hapag-Loyd Aktiengesellschaft, Hamb<br>Shipper:<br>(Consignee (not negotable writess consigned to order):<br>(Consignee (not negotable writess consigned to order):<br>(Consignee (Consignee (Consignee (Consignee)):<br>(Consignee (Consignee (Consignee)):<br>(Consignee (Consignee):<br>(Consignee (Consignee):<br>(Consignee):<br>(Consig | ang Bill of Lading Multimodal Transport or Port to Port Shipment                                                                                                    | 2<br>1. 200.483 CEM CHANGE TO 199.618 CEM<br>2. 19700 KGS CHANGE TO 19592.1 KGS<br>3. 2612 CARTONS CHANGE TO 2599 CARTONS<br>4. 5840 KGS CHANGE TO 5732.1 KGS<br>5. 926 CARTONS CHANGE TO 913 CARTONS<br>6. 66.097 CEM CHANGE TO 65.232 CEM |
| TCNU 7518213 40'HC SLA<br>SEAL: HLG4823165<br>CMAU 7789940 40'HC SLA<br>SEAL: HLG4823184<br>BEAU 4746124 40'HC SLA<br>SEAL: HLG4821451<br>*SLAC = Shipper's Load,                                                                                                    | KGS         CB           *: 52 6         CARTONS         94 40.000         66.09'           KGS         CB         CB         CB           C*: 477         CARTONS         2730.000         67.31'           KGS         CB         CB         CB | x1<br>7<br>4                                                                                                    |

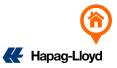

Payment Term amendment, clearly indicate the sections that need to be changed, as illustrated below

| wo                           | b.amendment@csd.hlag.co                                                                 | m                               |                                                                 |                            |                         |                                     |
|------------------------------|-----------------------------------------------------------------------------------------|---------------------------------|-----------------------------------------------------------------|----------------------------|-------------------------|-------------------------------------|
| Fro<br>Sen<br>To:            | m:                                                                                      | noreply@<br>Tue Aug<br>web.amen | hlag.cloud<br>01 03:48:01 GMT<br>dment@csd.hlag.co<br>dment Sh# |                            |                         | User: \\$509967                     |
| Cor                          | rection was sent by                                                                     |                                 | email address                                                   |                            |                         | neral Comment:                      |
|                              | Carrier: Hapag-Lloyd Aktiengesellschaft, Hamburg<br>Shipper:                            | Sea V                           |                                                                 | I Transport or Port to Por |                         | L T CHARGE ORIGIN COLLECT<br>Ch Tes |
| BIO                          |                                                                                         |                                 |                                                                 | Hapag-Lk                   | oyd 🎽                   | POR. HARGE ORIGIN PREPAID           |
| lo: DE81396                  |                                                                                         |                                 | Carrier's Reference: SWB-No.:                                   |                            | Page:                   | 1. PORT CHARGE ORIGIN COLLECT       |
| Af-ID-M                      | Consignee:                                                                              |                                 |                                                                 | 2                          |                         | PORT CHARGE ORIGIN PREPAID          |
| Han ung V                    |                                                                                         |                                 | Forwarding Agent:                                               |                            | <sup>€</sup> ⊼          | 2. PORT CHARGE ORIGIN COLLECT       |
| 56002-0                      | Notify Address (Lamer not responsible for failure to notify):                           |                                 | Consignee's Reference:                                          |                            | 🦉                       |                                     |
|                              |                                                                                         |                                 | Place of Receipt:                                               |                            |                         | SEAFREIGHT + ADDITIONALS COLLECT    |
| Ballind                      | l'unsuel (n):                                                                           | Voyage-No.:                     | 1                                                               |                            |                         | PORT CHARGE DESTINATION COLLECT     |
| $\gg$                        | YM UNIFORMITY                                                                           | 066E                            | Place of Delivery:                                              | -                          |                         |                                     |
| otiable                      | Port of Loading:<br>XIAMEN<br>Port of Discharge:                                        |                                 |                                                                 | 1                          | Sea W                   | Change to                           |
| Sea Waybill • Not Negotiable |                                                                                         |                                 | of Goods<br>GENERAL PURPOSE C                                   | areas magni                | Trement<br>7.880<br>MTQ | FREIGHT COLLECT                     |
| aybill                       | HLG0034032 SUCTION I<br>MARKS & NOS: STONE CAN                                          | RRYING CL                       | AMPS                                                            | KGM                        | MTQ Not Neg             |                                     |
| Sea W                        |                                                                                         | HEAT TRE                        | NG MATERIALS<br>ATED                                            |                            | otiab                   |                                     |
| 1                            | *SLAC = Shipper's Load, Sto                                                             | -                               |                                                                 | 0.                         | e                       |                                     |
|                              | SHIPPED ON BOARD, DATE : 04<br>PORT OF LOADING: XIAMEN<br>VESSEL NAME: YM UNIFORMITY    |                                 |                                                                 | PA                         |                         |                                     |
|                              | PORT CHARGE ORIGIN COLLECT<br>SEAFREIGHT + ADDITIONALS CO<br>PORT CHARGE DESTINATION CO |                                 |                                                                 |                            |                         |                                     |

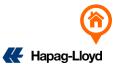

4. For the same BOOKING, add quantity/item name/marking as follows: Add Cargo Item

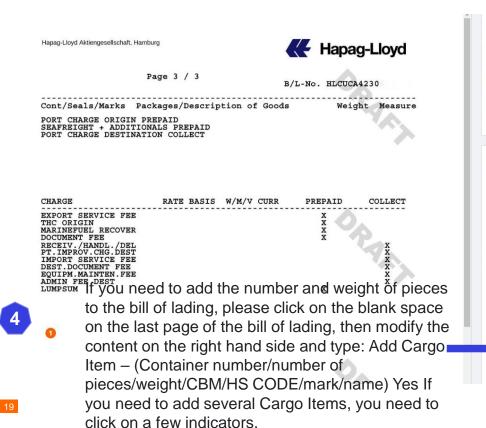

Document Details Document no **Creation Date** 2023-07-20 HLCUCA4230 **Document Status** Version Unfreighted Editing Remarks You applied some changes to the draft on 2023-07-20 02:09. Changes have not been submitted yet. My updates Add your general comment and attach files if needed Accepted file types: .jpg, .png, .pdf Commented pages: 3 Page 3 Add cargo item: Î HLBU 1246789/100 CTN/1000KG/25CBM/HS CODE 123456 MARK: MADE IN CHINA P/O 123321123321 CARGO DESCRIPTION: TOY MOTORCYLES

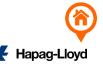

5. For the same BOOKING, delete quantity/item name/marking as follows: Delete Cargo Item

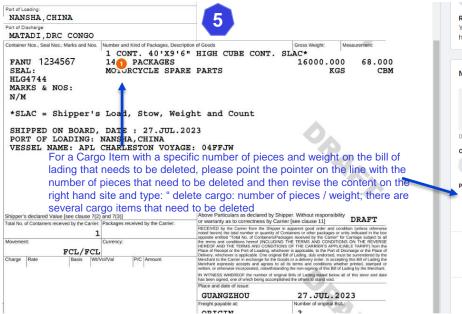

#### ~ Remarks You applied some changes to the draft on 2023-07-20 02:09. Changes have not been submitted yet. My updates Add your general comment and attach files if needed 0/500 Accepted file types: .jpg, .png, .pdf Commented pages: 2 Page 2 Ex: This ticket needs to delete 14 Delete cargo item: 14 PACKAGES/16000 × PACKAGES and the modified content needs KG to be marked as: Deleted cargo item 14 Packages/16000 kg Cancel Submit changes All contents of the entire 14 packages ( product name, mark, number of pieces/ weight/ CBM Download BL Draft

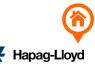

6. Cargo name of the same booking item will be displayed once

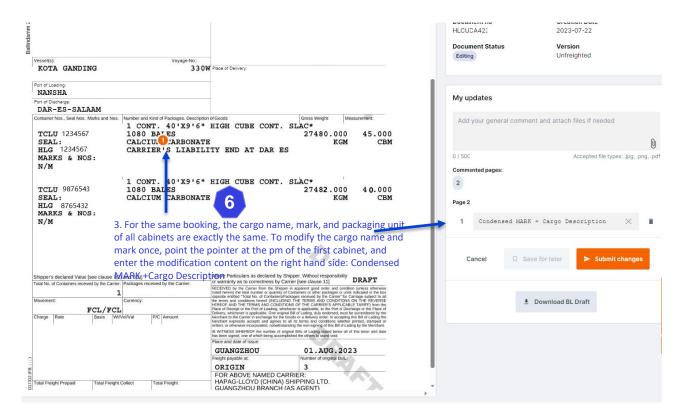

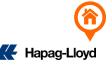

7. Originally one Booking with one set of bills was modified into one Booking with N sets of bills (if you already have a bill of lading, please send a revised bill; if you want to add a new bill of lading, please send a new SI)

| Vessel(s): Voyage-No.:                                                                                                    |                                                                                                    |
|----------------------------------------------------------------------------------------------------|----------------------------------------------------------------------------------------------------|
|                                                                                                    | Place of Delivery:                                                                                                    |
|                                                                                                    |                                                                                                    |
| Port of Loading:<br>NANSHA                                                                                                    |                                                                                                    |
| Port of Discharge:                                                                                                    |                                                                                                    |
| DAR-ES-SALAAM                                                                                                    |                                                                                                    |
| Container Nos., Seal Nos. Marks and Nos. Number and Kind Of Paskages. Description<br>1 CONT. 40'X9'6"<br>1 CONT. 40'X9'6"<br>1 | HIGH CUBE CONT. SLAC*<br>27480.000 45.000<br>KGM CBM<br>TY END AT DAR ES                                                                                                    |
| TCLU 9876543<br>SEAL:<br>HLG 8765432<br>MARKS & NOS:<br>1080 BALES<br>CALCIUM CARBONATE                                                                                                    | HIGH CUBE CONT. SLAC*<br>27482.000 40.000<br>KGM CBM                                                                                                    |
| •                                                                                                    | ed into another set of brand-new bills of lading. Th                                                                                                    |
|                                                                                                    | er number. Note: Delete TCLU 1234567 and split                                                                                                    |
| the second second second second second second second second second second second second second second second se                                                                                                    | s TCLU 1234567, and a new SI needs to be                                                                                                    |
| resent.                                                                                                    | s TOLO 1234307, and a new St needs to be                                                                                                    |
| AND DECK ALL METTERS OF A METERS                                                                                                    | Above Particulars as declared by Shipper. Without responsibility                                                                                                    |
| Shipper's declared Value [see clause 7(2) and 7(3)]<br>Total No. of Containers received by the Carrier: Packages received by the Carrier:                                                                                                    | cr warranty as to correctness by Carrier [see clause 11] DRAFT                                                                                                    |
| 1                                                                                                    | RECEIVED by the Carrier from the Shipper in apparent good order and condition (unless otherwise<br>noted herein) the total number or quantity of Containers or other packages or units indicated in the box                                                                                                    |
| Movement: Currency:<br>FCL/FCL                                                                                                    | Lopostice entitled "Total No. of Containers/Packages received by the Carine' for Carriage subject to all<br>the terms and condisions hered (INCLUDINS THE TERMS AND CONDITIONS ON THE REVERSE<br>HEREOF AND THE TERMS AND CONDITIONS OF THE CARRIER'S APPLICABLE TARIETY from the<br>Place of Receipt or the Port of Loading, whichever is applicable, to the Port of Discharge or the Pitace of                                             |
| Charge Rate Basis W/Vol/Val P/C Amount                                                                                                    | Delivery, whichever is applicable. One original Bill of Lading, duly endorsed, must be surrendered by the<br>Merchant to the Carrier in exchange for the Goods or a delivery order. In accepting this Bill of Lading the<br>Merchant expressly accepts and agrees to all its terms and conditions whether printed, stamped or<br>written, or otherwise incorporated, nonwithstanding the non-signing of this Bill of Lading by the Merchant. |
|                                                                                                    | IN WITNESS WHEREOF the number of original Bills of Lading stated below all of this tenor and date<br>has been signed, one of which being accomplished the others to stand void.                                                                                                    |
|                                                                                                    | Place and date of issue:                                                                                                    |

| Document Statu<br>Editing                     | is Version<br>Unfreighted                                    |
|-----------------------------------------------|--------------------------------------------------------------|
| My updates                                    |                                                              |
| Add your gene                                 | eral comment and attach files if needed                      |
|                                               | Û                                                            |
| 0 / 500                                       | Accepted file types: .jpg, .png, .pdf                        |
| Commented pages<br>2<br>Page 2<br>1 Delete TO | s:<br>LU 1234567 and split to another B/L: HLCUSHAXXXXXXXXXX |
|                                               |                                                              |
| Cancel                                        | ☐ Save for later ► Submit changes                            |
|                                               | 🛓 Download BL Draft                                          |
|                                               |                                                              |
|                                               |                                                              |

8. One Booking will be split into two sets of orders, and it will be modified into one Booking set without splitting the orders (provide a letter of guarantee for the change, and clearly indicate the deleted and retained bill of lading numbers)

| Vessel(s);                                                                                  | Voyage-No.:                                                                                                    |                                                                                                    |
|---------------------------------------------------------------------------------------------|----------------------------------------------------------------------------------------------------|----------------------------------------------------------------------------------------------------|
| KOTA GANDING                                                                                |                                                                                                    | W Place of Delivery:                                                                                                    |
| KOIK GANDING                                                                                | 550                                                                                                    | A note of benefit                                                                                                    |
| Port of Loading:<br>NANSHA                                                                  |                                                                                                    |                                                                                                    |
| Port of Discharge:<br>DAR-ES-SALAAM                                                         |                                                                                                    |                                                                                                    |
| Container Nos., Seal Nos.; Marks and Nos.<br>TCLU 5656567<br>SEAL:                          | Number and Kind of Packages, Description<br>1 CONT. 40'X9'6"<br>1080 BALES<br>CALCIUM CARBONATI                | HIGH CUBE CONT. SLAC* 27480.000 45.000                                                                                                    |
| HLG4743310                                                                                  |                                                                                                    | LITY END AT DAR ES                                                                                                    |
| MARKS & NOS:                                                                                | SALAAM PORT ONLY                                                                                               |                                                                                                    |
| (HLCUSHA1234567<br>in front of the cabine                                                   | should be merged ir<br>789), and HLCUSHA<br>et number and marke                                                | nto another set of completed bills of lading<br>A230607080 is not required. The indicator point is<br>ed on the right: TCLU 5656567 link under                                                                                                    |
|                                                                                             | 89 and delete HLCU                                                                                             | JSHA230607080<br>e unnecessary tracking numbers will be deleted                                                                                                    |
| Shipper's declared Value [see clause 7(2<br>Total No. of Containers received by the Carrier |                                                                                                    | Above Particulars as declared by Shipper. Without responsibility<br>or warranty as to correctness by Carrier [see clause 11] <b>DRAFT</b>                                                                                                    |
| 1                                                                                           | and a second second second second second second second second second second second second second second second | RECEIVED by the Carrier from the Shipper in apparent good order and condition (unless otherwise<br>noted herein) the total number or quantity of Containers or other packages or units indicated in the box                                                                                                    |
| Movement:<br>FCL/FCI                                                                        | Currency:                                                                                                    | oposite entited "Total No. of Containers/Packages received by the Carrier" for Carriage subject to all<br>the terms and conditions here(I) (NCLUDN) THE TEMS AND CONDITIONS ON THE REVENSE<br>HEREOF AND THE TERMS AND CONDITIONS OF THE CARRIER'S APPLICABLE TARIFF) from the<br>Place of Receipt or the Port of Loading, whichever is applicable, to the Port of Discharge or the Place of                                   |
|                                                                                             | Vol/Val P/C Amount                                                                                             | Delvery, whichever is applicable. One original Bill of Lading, duly endoneed, must be surrendered by the Merchant to the Carier in exchange for the Gods or a delivery order. In accepting this Bill of Lading the Merchant expressly accepts and agrees to all its terms and conditions whether printed, stamped or writen, or otherwise incorporated, notwittstaming the non-signing of this Bill of Lading by the Merchant. |
|                                                                                             |                                                                                                    | IN WITNESS WHEREOF the number of original Bills of Lading stated below all of this tenor and date<br>has been signed, one of which being accomplished the others to stand void.                                                                                                    |
|                                                                                             |                                                                                                    | Place and date of issue:                                                                                                    |
|                                                                                             |                                                                                                    |                                                                                                    |

|             | ~~~~        |                                                       |                   | ~                   |          |
|-------------|-------------|-------------------------------------------------------|-------------------|---------------------|----------|
| HLCUS       | HA230607    | 7080                                                  | 2023-07-22        |                     |          |
| Docum       | ent Status  | s                                                     | Version           |                     |          |
| Editing     |             |                                                       | Unfreighted       |                     |          |
| Luting      |             |                                                       | onnoightea        |                     |          |
| My upo      | datas       |                                                       |                   |                     |          |
| wy upo      | uates       |                                                       |                   |                     |          |
| Add y       | our genera  | al comment and at                                     | tach files if nee | eded                |          |
|             |             |                                                       |                   |                     | Û        |
| 0/500       |             |                                                       | Accepted fi       | ile types: .jpg, .p | ng, .pdf |
| Commen<br>2 | nted pages: |                                                       |                   |                     |          |
| Page 2      |             |                                                       |                   |                     |          |
| 1           | HLCUSHA     | 56567 Link und<br>123456789<br>ete <u>HLCUSHA</u> 230 |                   | ×                   | Î        |
| Ca          | ncel        | ☐ Save for late                                       | ər 🕨 Su           | ıbmit change        | s        |
|             |             | ≛ Downloa                                             | ad BL Draft       |                     |          |
|             |             |                                                       |                   |                     |          |
|             |             |                                                       |                   |                     |          |

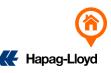

9. Two different Booking numbers need to be modified into a merged order after completing Draft.

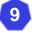

Booking A under B/L no. HLCUSHA230712345 & Booking B under B/L no.HLCUSHA230798765 ; Request to merge booking A and B under B/L HLCU<u>SHA230712345</u>

- Log in to booking A = online amendment of HLCUSHA230712345
- My Update tag: HLCUSHA230712345 + HLCUSHA230798765 combine bill and delete HLCUSHA230798765)

Booking A under B/L.HLCUSHA230712345 & booking B under HLCUSHA230798765 ;

Part of the information of booking B needs to be moved to booking A

- Log in to booking A = online modification of HLCUSHA230712345 > Click on the blank space on the last page of the bill of lading, then modify the content on the right and type: Add Container (container number/number of pieces/weight/CBM/HS CODE/mark/product name)
- Log in to booking B = Online modification of HLCUSHA230798765 > Point the pointer on the line with the number of items to be deleted, and then modify the content on the right and type: Delete cargo item: number of items/weight

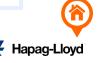

### 10. Delete duplicate bills of lading

If you accidentally send the bill of lading repeatedly, resulting in N sets of bills of lading, go directly to the online modification of the main bill, and mark the bill of lading number that needs to be deleted in My updates.

EX: 3 bill of lading numbers: HLCUSHA230712345 / HLCUSHA230798765 / HLCUSHA230765656

=Just keep HLCUSHA230712345

Log in to HLCUSHA230712345 to make changes online, and mark in the My Update field:

Delete Duplicate B/L: HLCUSHA230798765 / HLCUSHA230765656

#### **Document Details**

Document no HLCUSHA230712345

Creation Date 2023-07-22 ^

Document Status Editing Version Unfreighted

#### Remarks

You applied some changes to the draft on 2023-07-24 10:04. Changes have not been submitted yet.

#### My updates

10

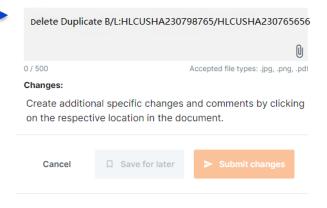

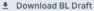

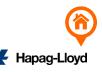

11. Added Also Notify/destination port agent information

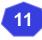

- Also Notify, the indicator point is in the blank space below the on board notation, enter the modification content on the right: Adding Also Notify (company name + address + phone number + EMAIL + TAX ID)
- Destination agent information, the indicator point is in the blank space below the onboard notation, enter the modification content on the right: Adding Destination Agent Information

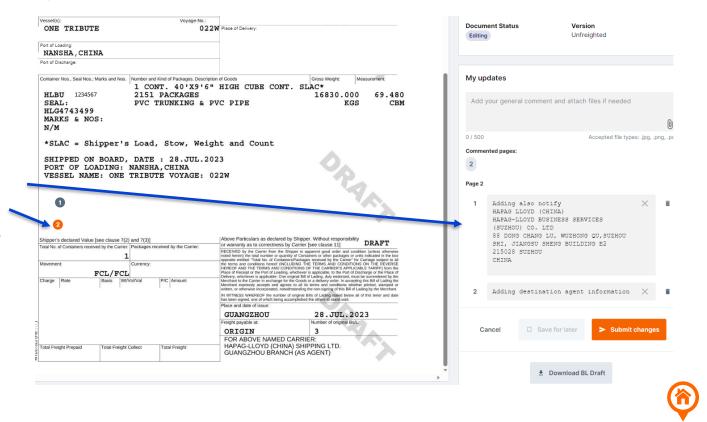

# NOTE

- The order modification content can only be entered in English. Special symbols | \{ } & full-width letters are not accepted.
- ✓ To change SHIPPER/CNEE/NOTIFY, you can directly click on the field to modify it. If the number of rows exceeds the limit, please enter \* to enter the product name₀
- After changing the MARK/Cargo Description indicator point to the middle, please fill in the content to be modified (please note clearly what the original content has been changed to what content)
- If the original bill of lading that has been collected needs to be modified, please return the full set of original bills of lading to the counter first.

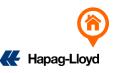

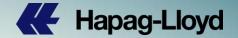

# Thank you for your attention!

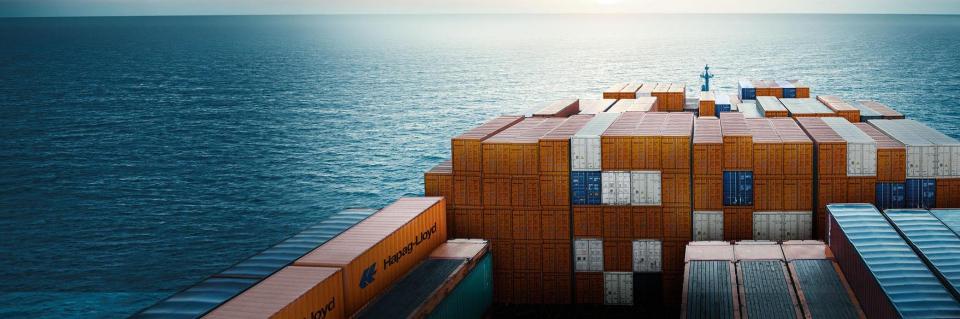